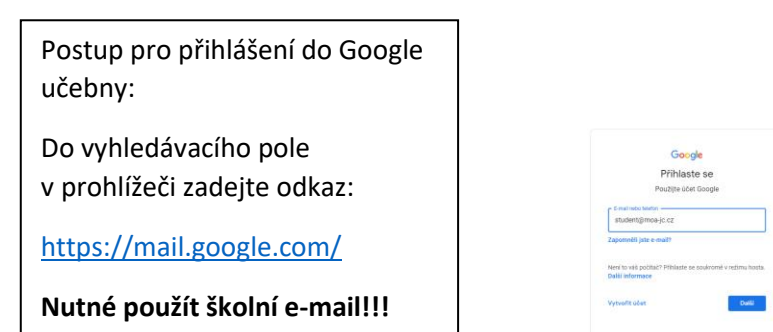

 $\begin{array}{lcl} \bigoplus& \text{W4Mleri} - \hat{a} \text{Ty} \, \widehat{\text{loop}} & \text{ } \mathbb{R} & + \\\\ \bigoplus& \bigoplus& \text{ } \bigoplus& \text{arrows} \text{argpoint} \, \text{group} \, \text{group} \, \text{group} \, \text{group} \, \text{group} \, \text{group} \, \text{group} \, \text{group} \, \text{group} \, \text{group} \, \text{group} \, \text{group} \, \text{group} \, \text{group} \, \text{group} \, \text{group} \, \text{group} \, \text{group} \, \text{$ 

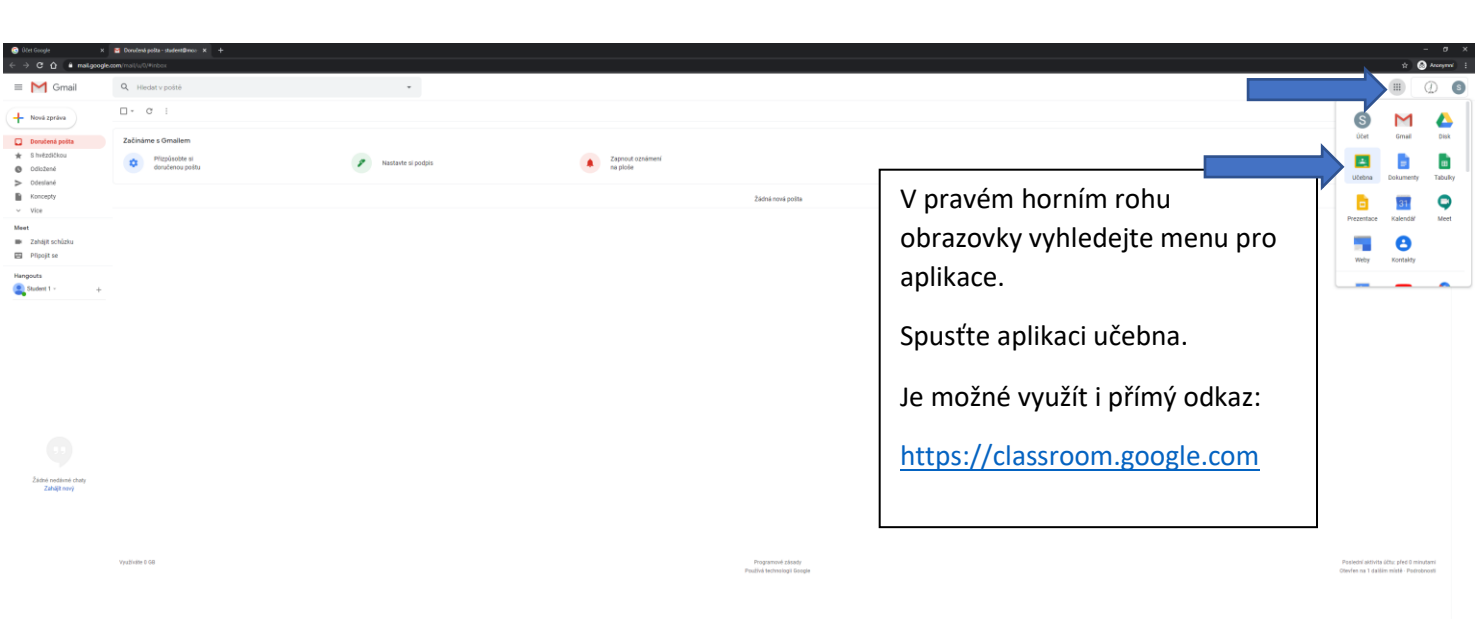

.<br>Celtra +

.<br>Naprvitek Gol

 $\begin{picture}(180,10) \put(0,0){\line(1,0){10}} \put(10,0){\line(1,0){10}} \put(10,0){\line(1,0){10}} \put(10,0){\line(1,0){10}} \put(10,0){\line(1,0){10}} \put(10,0){\line(1,0){10}} \put(10,0){\line(1,0){10}} \put(10,0){\line(1,0){10}} \put(10,0){\line(1,0){10}} \put(10,0){\line(1,0){10}} \put(10,0){\line(1,0){10}} \put(10,0){\line($ 

## a DintGooye X 26<br>- → C () a descripting copy  $\boxed{\bullet}$ Google Classroom aci, úsperou času a oroze  $\begin{tabular}{|c|c|} \hline \multicolumn{3}{|c|}{\textbf{Student}}\textbf{1Bustentb}} & \multicolumn{3}{|c|}{\textbf{Wustentb}}\\ \hline \multicolumn{3}{|c|}{\textbf{Mustetp}} & \multicolumn{3}{|c|}{\textbf{Wustetp}} & \multicolumn{3}{|c|}{\textbf{Wustetp}}\\ \hline \multicolumn{3}{|c|}{\textbf{Wustetp}} & \multicolumn{3}{|c|}{\textbf{Wustetp}} & \multicolumn{3}{|c|}{\textbf{Wustetp}}\\ \hline \multicolumn{3}{|c|}{\textbf{Wustetp}} &$ Potratovat **A 2 8 5 9 8 8**  $\overline{\phantom{a}}$

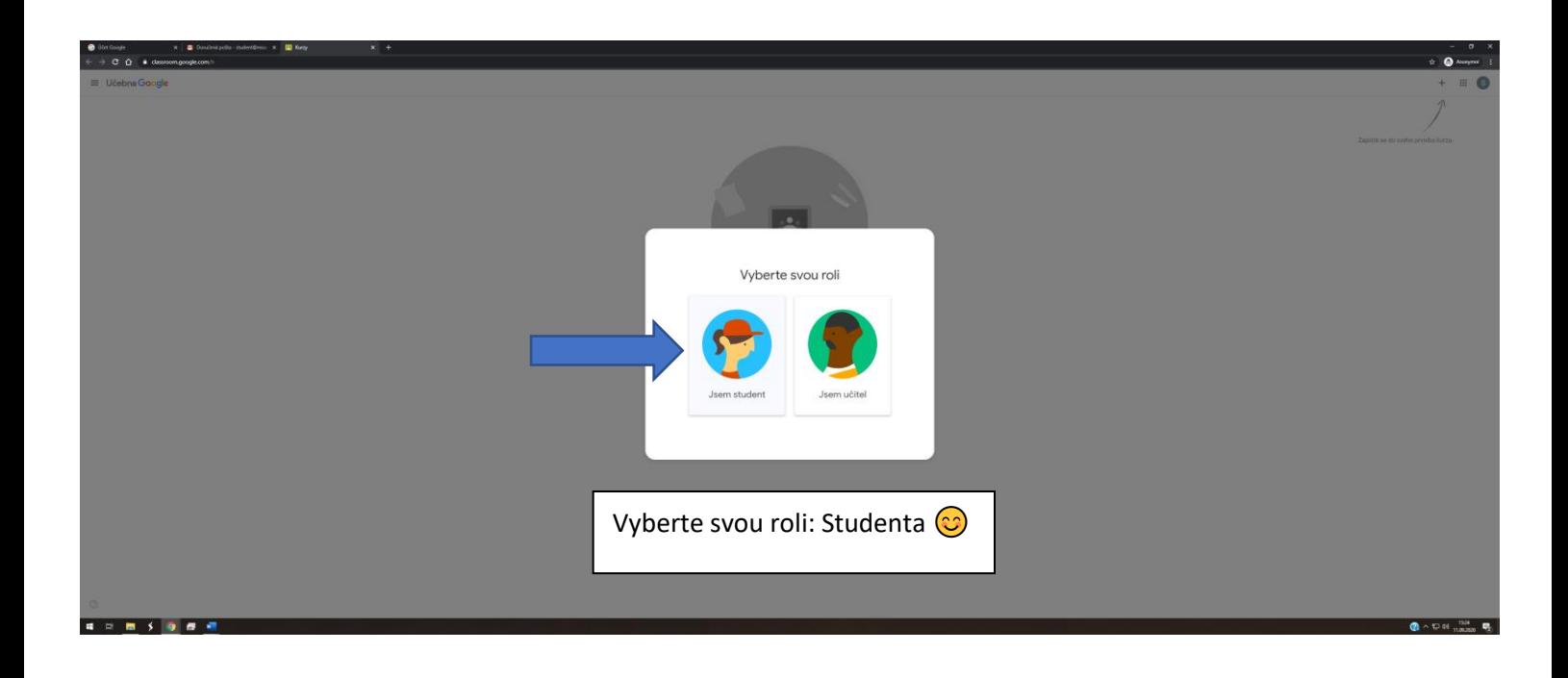

 $\frac{1}{2} \left[ \begin{array}{ccccc} 1 & 0 & 0 & 0 & 0 \\ 0 & 0 & 0 & 0 & 0 \\ 0 & 0 & 0 & 0 & 0 \\ 0 & 0 & 0 & 0 & 0 \\ 0 & 0 & 0 & 0 & 0 \\ 0 & 0 & 0 & 0 & 0 \\ 0 & 0 & 0 & 0 & 0 \\ 0 & 0 & 0 & 0 & 0 \\ 0 & 0 & 0 & 0 & 0 \\ 0 & 0 & 0 & 0 & 0 \\ 0 & 0 & 0 & 0 & 0 \\ 0 & 0 & 0 & 0 & 0 \\ 0 & 0 & 0 & 0 & 0 \\ 0 & 0 &$ 

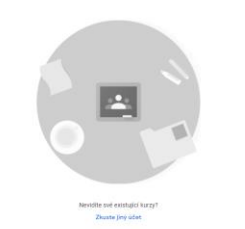

Po úspěšném přihlášení, vyberte možnost zapsat se do kurzu. Najdete opět v pravém horním rohu.

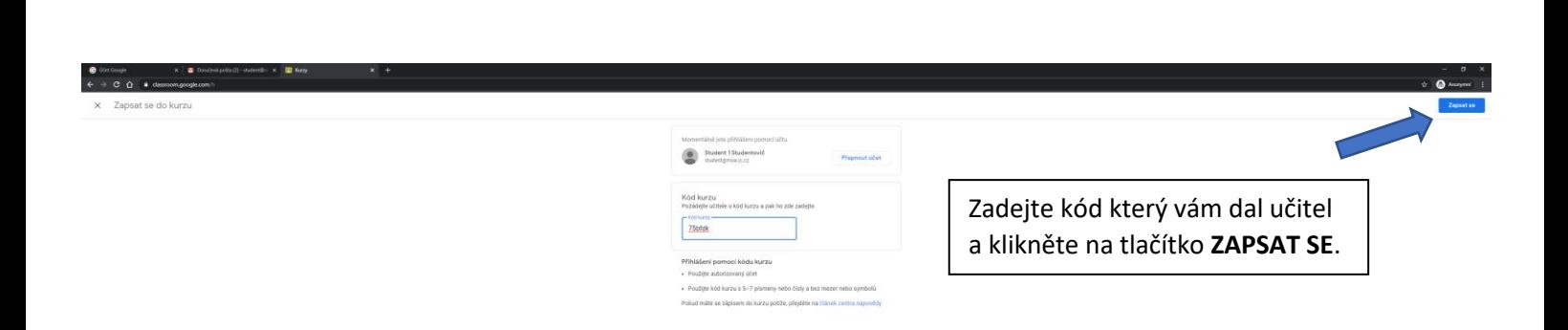

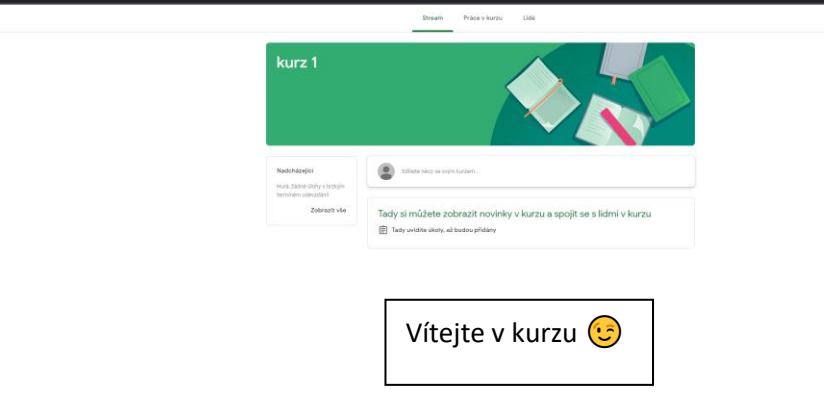

 $\sim$ 

 $\begin{picture}(180,10) \put(0,0){\line(1,0){10}} \put(10,0){\line(1,0){10}} \put(10,0){\line(1,0){10}} \put(10,0){\line(1,0){10}} \put(10,0){\line(1,0){10}} \put(10,0){\line(1,0){10}} \put(10,0){\line(1,0){10}} \put(10,0){\line(1,0){10}} \put(10,0){\line(1,0){10}} \put(10,0){\line(1,0){10}} \put(10,0){\line(1,0){10}} \put(10,0){\line($ 

 $\bullet$  $\equiv$ 

 $\begin{array}{lll} \hbox{\bf B} & \hbox{\bf \textit{Unideal} with $2$-under {\bf 0}$: $X$} & \hbox{\bf B} & \hbox{\bf \textit{Uncl}} \\[1mm] \hbox{\bf C} & \hbox{\bf C} & \hbox{\bf C} & \hbox{\bf \textit{d}} & \hbox{\bf \textit{d}} & \hbox{\bf \textit{d}} & \hbox{\bf \textit{d}} \\[1mm] \hbox{\bf C} & \hbox{\bf \textit{d}} & \hbox{\bf \textit{d}} & \hbox{\bf \textit{d}} & \hbox{\bf \textit{d}} & \hbox{\bf \textit{d}} & \hbox{\bf \$ 

■ 日 图 5 9 目 相

 $\equiv$  kurz 1